# **APPLICATION NOTE** HICLE HOID JON  $\overline{\phantom{a}}$

# *Interfacing Kipp and Zonen's CSD1 with Campbell Scientific Dataloggers*

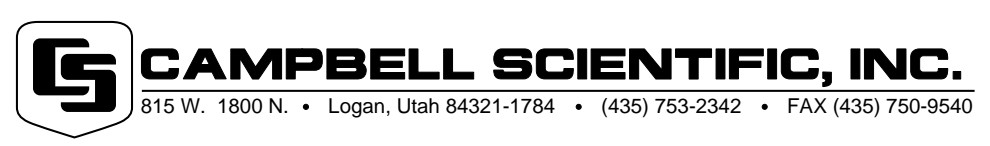

Copyright (C) 2000-2003 Campbell Scientific, Inc.

# *Interfacing Kipp and Zonen's CSD1 with Campbell Scientific Dataloggers*

*The CSD1 is a sunshine duration meter that is manufactured and sold by Kipp and Zonen. This application note provides a wiring diagram of the connections between the CSD1 and a CSI datalogger and describes programming a datalogger to read the CSD1. The CSD1 is often used as a replacement for the Campbell-Stokes sunshine duration meter.*

## **General**

The CSD1 outputs two differentially measured signals, sunshine duration and direct solar radiation. Sunshine duration is typically the desired measurement. Measurement of the direct radiation output is optional, but is recommended. The sunshine duration signal is 1 Vdc when the direct solar radiation is  $\geq 120$  W m<sup>-2</sup> and about 20 mV when the direct solar radiation is  $\leq 120$  W m<sup>-2</sup>. The direct radiation signal ranges from 0 to 1.0 Vdc which corresponds with 0 to 1000 W m-2 of direct solar radiation. The direct radiation signal has an offset or a minimum output of about 4 W m-2. The datalogger can remove this offset by setting radiation measurements that are  $\leq 5$  W m<sup>-2</sup> to 0 W m<sup>-2</sup>.

### **Wiring**

Two differential channels are used to measure the CSD1. Differential measurements reduce the risk of voltage offsets due to current flow through the analog ground back to power ground.

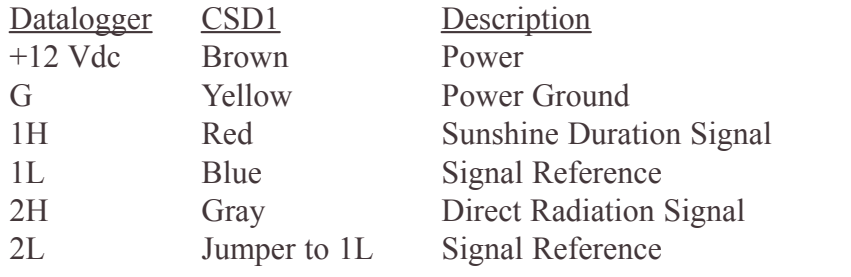

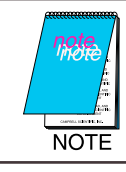

*The assignment of channel (e.g., diff. channel 1) may vary depending on the application.*

### **Heater**

The Campbell-Stokes meters do not have heaters to evaporate dew or frost from the body of the sensor. The CSD1 has both a 1 W and a 10 W heater. The CSD1 draws < 1 mA when heaters are not connected, 80 mA when the 1 W heater is connected and 745 mA when the 10 W heater is connected. To protect the datalogger's power supply, the heater should have a separate power supply.

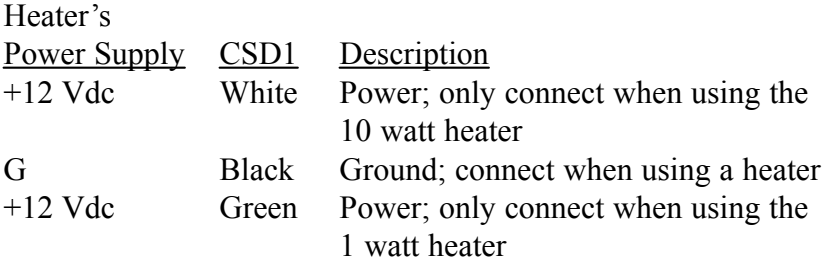

### **Program Example**

This is a CR10X or CR510 program that measures and displays at one minute intervals, the daily running total of direct sunshine in both minutes and Langleys. Hourly and daily totals of sunshine are also provided. Because the direct radiation signal has an offset of 4 W m-2 the program sets radiation measurements that are  $< 5 W m<sup>-2</sup>$  to 0 W m<sup>-2</sup>.

\*Table 1 Program

01: 60 Execution Interval (seconds)

;Measure sunshine duration

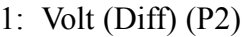

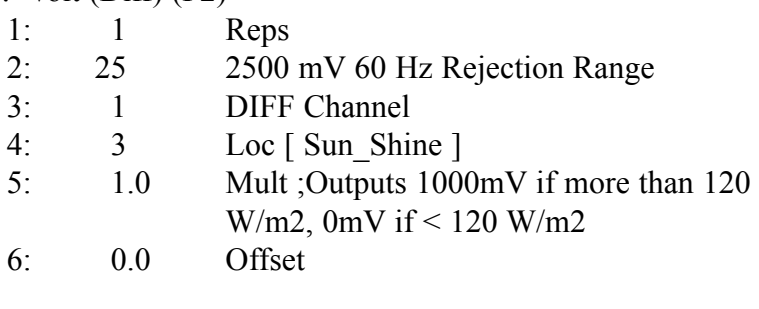

;Following increments the "number of minutes of sunshine" counter if > 120 W/m2 (900mV)

2: If  $(X \le Y)$  (P89)

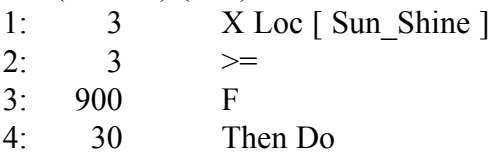

3: Z=Z+1 (P32) 1:  $1 \quad Z$  Loc [ Min sun ] 4: End (P95) ;Measure direct solar radiation 5: Volt (Diff) (P2) 1: 1 Reps 2: 25 2500 mV 60 Hz Rejection Range 3: 2 DIFF Channel 4:  $4 \text{ Loc} [\text{Dir Rad w}]$ 5: 1.0 Mult ;Outputs 0-1000mV corresponding to 0-1000 W/m2 6: 0.0 Offset 6: If  $(X \le Y)$  (P89) 1:  $4$  X Loc [ Dir Rad w ] 2:  $4 <$ 3: 5 F ;If direct solar still increases during the night, 4: 30 Then Do ;then set this value to just above the night time reading 7: Z=F (P30) 1: 0.0 F 2: 00 Exponent of 10 3:  $4$   $Z$  Loc [ Dir Rad w ] 8: End (P95) ;Following converts the 1 minute measurement of direct radiation in W/m2 into Langleys that can be totalized ;(X W/m2) (J/sW) (1 cal/4.186 J) (1 m2/10000 cm2) (60 s) = X cal/cm2 9: Z=F (P30) 1: 1.4333 F 2: 3 -- Exponent of 10 (negative or 0.0014333)  $3: 5 \qquad \text{Z} \text{ Loc } [\text{ Conv\_fact } ]$ 10: Z=X\*Y (P36) 1:  $4$  X Loc [ Dir Rad w ] 2: 5 Y Loc [ Conv fact ]  $3: 6 \quad Z \text{Loc} \mid \text{DirRad} \mid \text{ly } \mid$ 

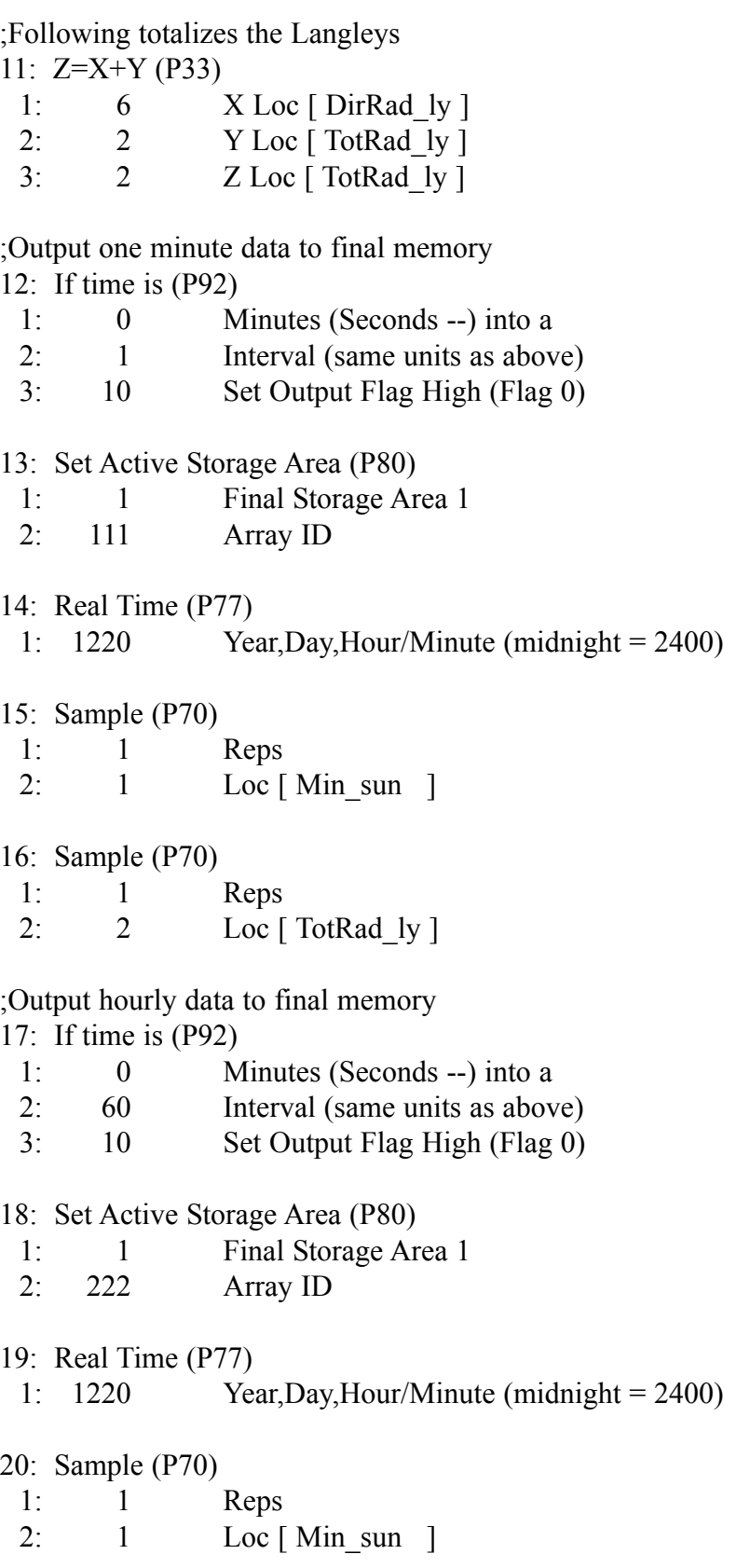

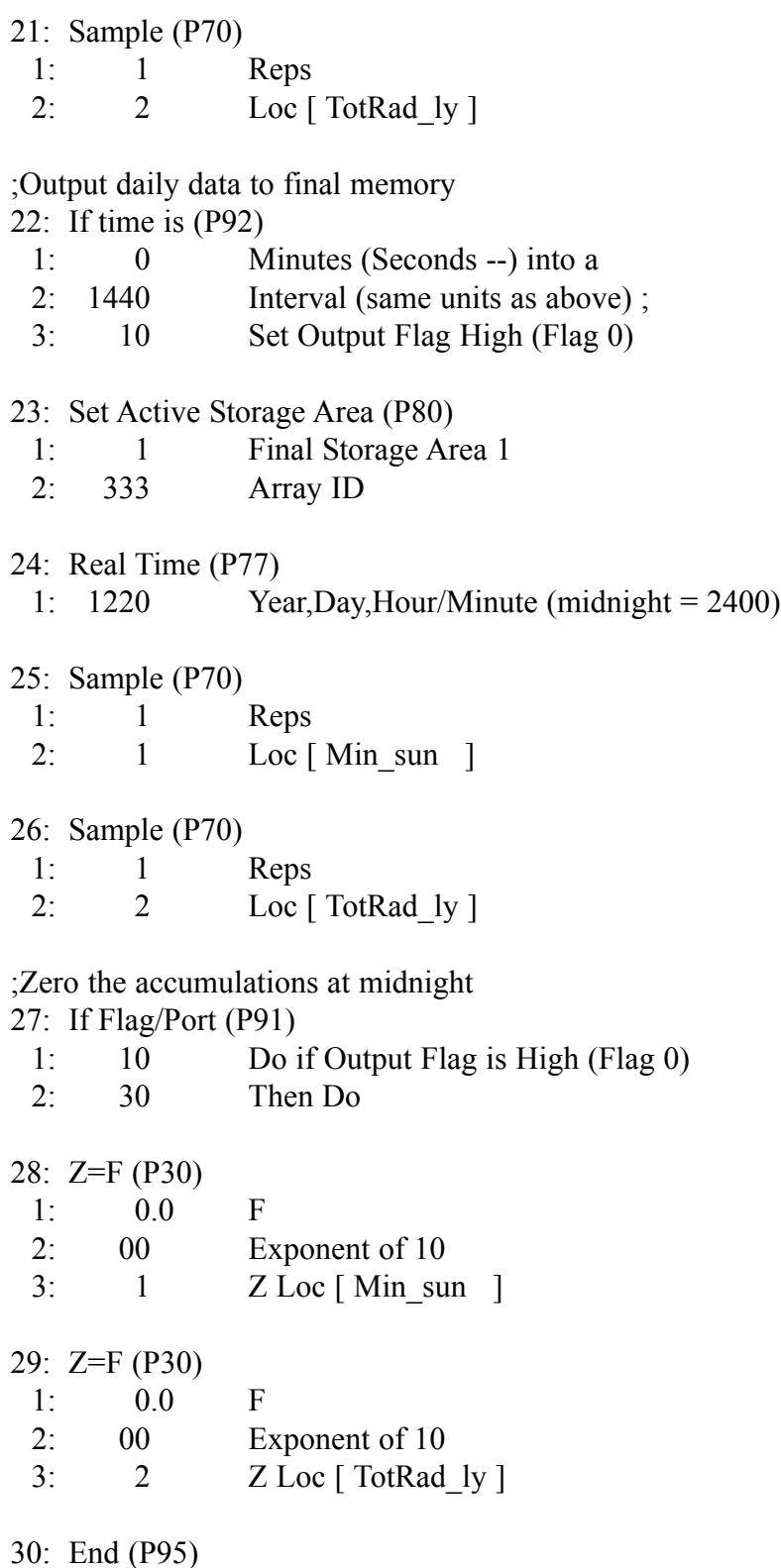

\*Table 2 Program

02: 0.0000 Execution Interval (seconds)

\*Table 3 Subroutines

End Program

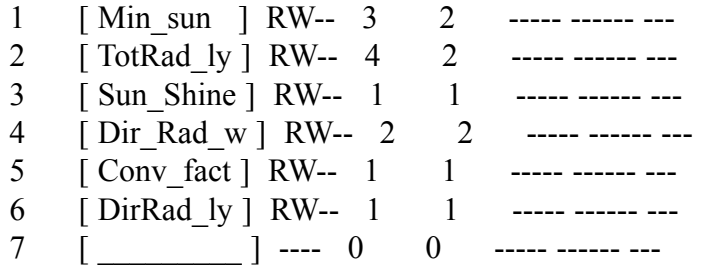